ČÁST PRVNÍ

## OBSAH

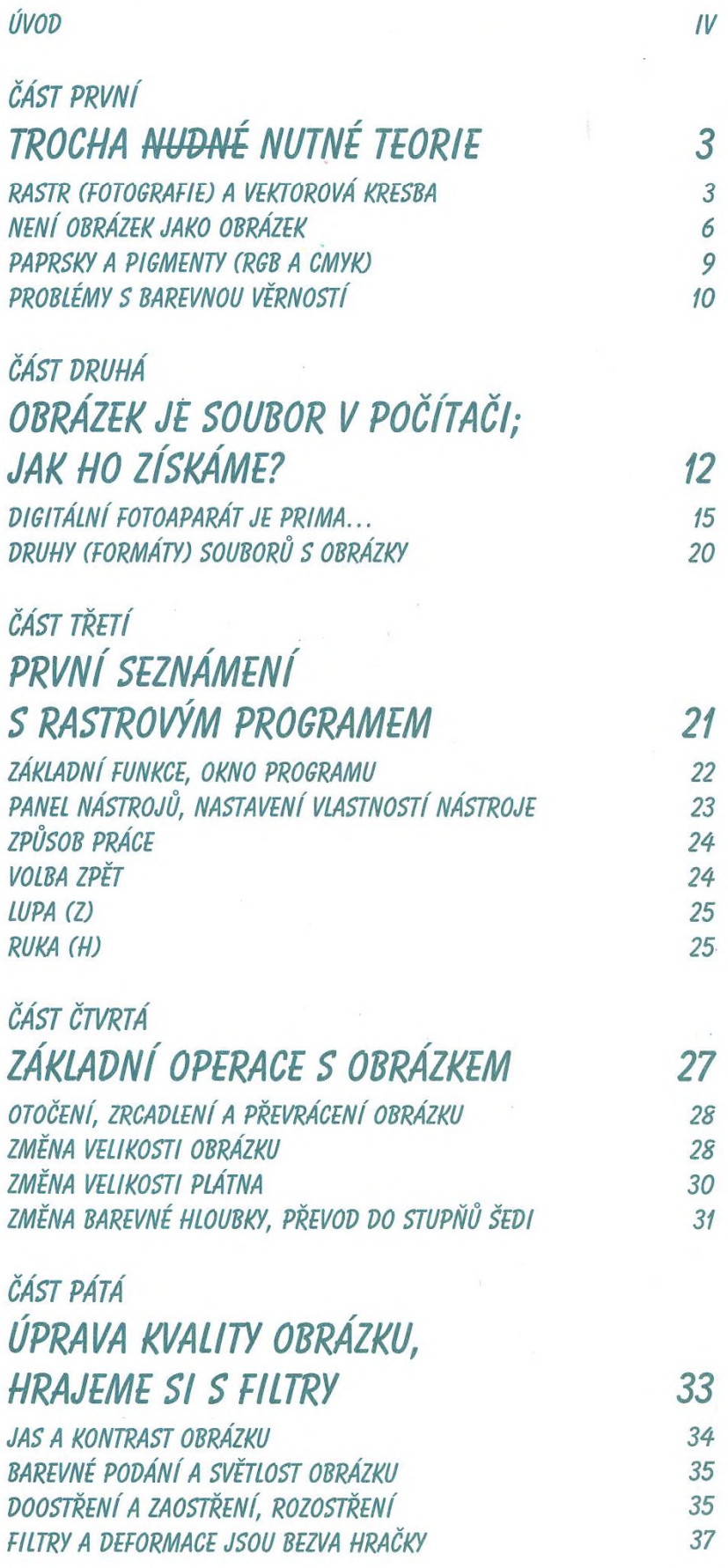

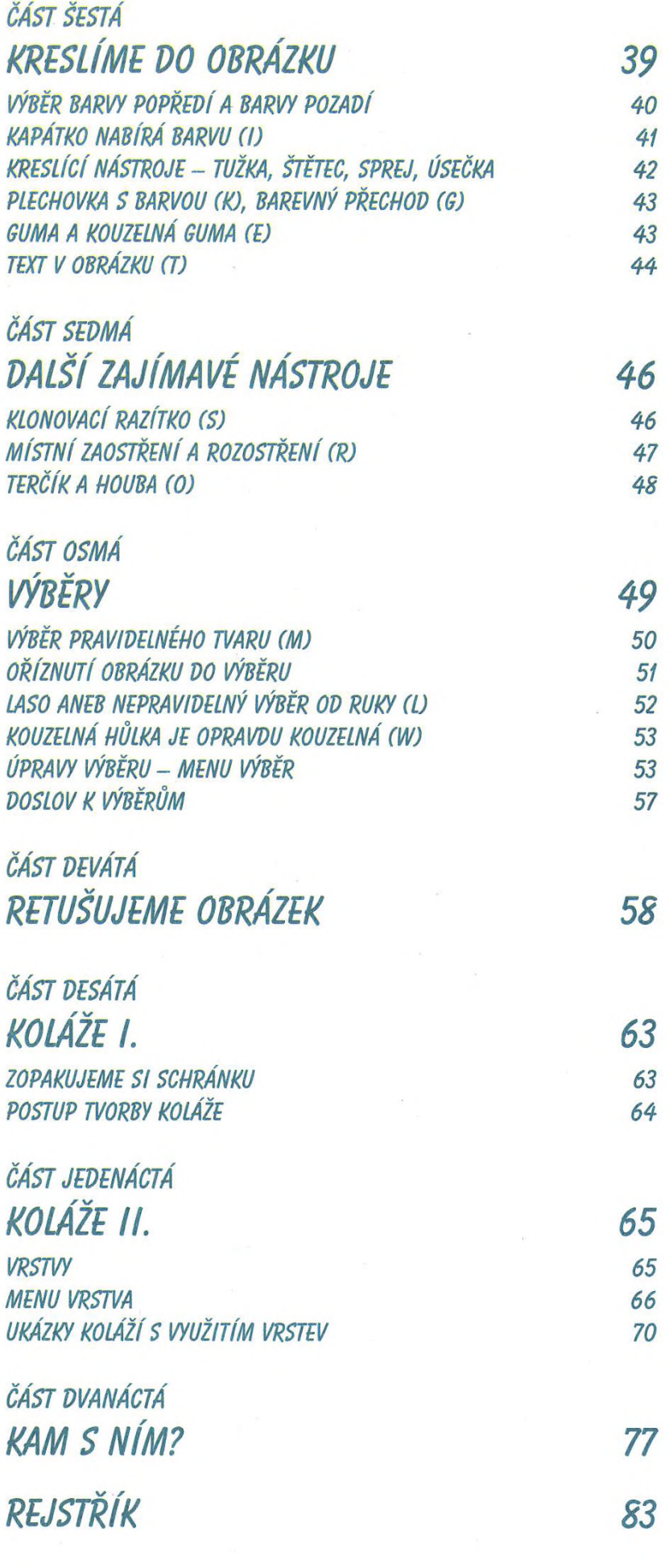

 $\lambda$ 

*IV*

 $\bar{\sigma}$ 

 $\mathcal{A}^{\mathcal{I}}$  .